## **Congratulations!**

## **Abigail Kalsto**

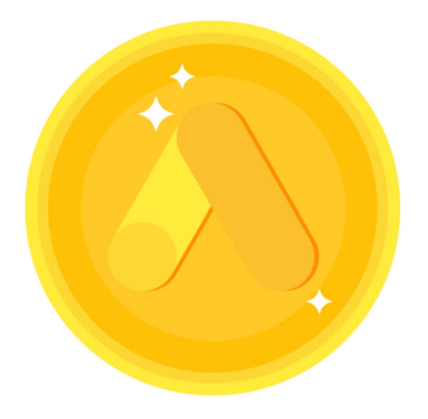

## **Completed Google Ads Fundamentals**

## on October 10, 2018

Completion ID: 21760771 Expires: October 10, 2019

 $\bullet\bullet\bullet$ 

You know the basics of Google Ads and how to promote your business online.

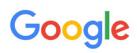